### **CHAPTER III**

# **RESEARCH METHODOLOGY**

This chapter presents the procedures used in conducting the research. It covers research design, research subjects, research instruments, and data collection.

## **3.1. Research Design**

Research design is a method used by researchers in continuing and collecting data to answer research problems. In this study, the researcher employed a quantitative method in which a quasi-experimental design was used. This method is used because, in reality, it is difficult to get a homogeneous control group. This is one approach that uses two groups, an experimental class, and a control class.

In general, researchers conducting quasi-experimental research use two groups, namely the experimental group as the group that receives treatment in applying dictogloss with listening learning using dictogloss strategy. While the control group did not. The researcher observes and analyzes the experimental group by conducting tests. This study uses purposive sampling which focuses on certain characteristics of the population of interest, which allows researchers to answer research questions. LATAN

# **3.2. Population and Sample**

### **1. Population**

Population refers to the overall group or target of the research area which is used by the researcher to collect the data. "A population is defined as all members of any well-defined class of people, events, or object" (Ary, 2010: 148). It is the whole cases, conditions, or individuals which share one or more characteristics. In other words, the population is the whole group of interest in which the researcher wishes to generalize the result of the study. The population of this study was the students of SMK N 1 Tanah Grogot. There are thirty classes at SMK N 1 Tanah Grogot, and each grade is divided into several classes.

#### **2. Sample**

The sample is the small group that is observed. Ary (2010: 148) has defined that a "sample is a portion of a population. It can be said that a sample is part of the population." Following Ary, it can be concluded that the small group that is observed is called a sample, and the larger group about which the generalization is made is called a population.

In selecting the sample for this study, the researcher considered two aspects; those are the materials and the suggestion of the English teacher. By considering those aspects, the samples of this study were the student of class XI BD and class XI BR at SMK N 1 Tanah Grogot. The researcher chooses two classes as the sample because the teacher recommends this elective class because the students are more active than in other classes.

### **3. Sampling**

In this study, the researcher determined the students of eleventh-grade students as the subjects of the study but the researcher only chose two classes out of ten classes namely, the experimental class (XI Business Retail of 36 students) and the control class (XI Business Digital of 36 students). The number of total samples is 72 students. The researcher applied clustered sampling as a sampling

TAN

technique for selecting the sample. The researcher used this sampling technique because it was difficult to list all the target population members and select the sample from among them. Using a clustered sampling technique made it more convenient to study subjects in naturally occurring groups or clusters. Therefore, the researcher was convinced that the clustered sampling technique was appropriate for this study.

### **3.3. Research Instrument**

To provide essential data, the author uses an Online Survey Tools and tests as the main instruments for data collection. The author uses one Online Survey Tools and two kinds of tests, namely: Google Forms, Pre-test, and Post-test

MUR

"Google Forms is a web-based app used to create forms for data collection purposes" (Wiemken et al., 2018; Thuan, 2018). It allows users to design surveys, quizzes, and forms to collect various types of information. Therefore, the author can influence Google Forms to create quizzes that can be easily shared with participants through various means such as sharing a link, sending an email invitation, or inserting it into a webpage or blog post. The information collected through the form is usually automatically organized and stored in a spreadsheet, providing a convenient and structured way to manage and analyze the collected data. This streamlined process not only simplifies data collection but also facilitates efficient data handling and analysis.

The author uses Google Forms to facilitate the data collection process by creating tests, namely pre-test and post-test. The author creates pre-tests and posttests that can be easily shared with students by providing a link. This process is enabled by allowing students to bring their smartphones and access the internet. Therefore, the use of Google Forms is expected to streamline the researcher's goal of data collection.

"Pre-test is a measure of some attribute or characteristic that assess for participants in an experiment before they receive a treatment" (Creswell, 2012: 297). It can be said that the pre-test is a test to know the students` writing ability before the treatments whereas the post-test is a measurement to know the student's ability after a treatment. Creswell (2012: 297) has defined that "post-test is a measure on some attribute or characteristic that is assessed for participants in an experiment after a treatment.

The Pre-test and Post-test used in this study was a listening test consisting of 10 multiple-choice questions. The first question is a kind of text. The second question is the topic of the text. The third question is what devices can be used for online shopping. The fourth question is an estimate of the number of people worldwide who make online purchases in 2021. The fifth question is one of how to protect personal and financial information when shopping online. The sixth question is when Shopee was launched and where. The seventh question is a key factor that contributes to Shopee's success. The eighth question is Which group of people made Shopee gain popularity. The ninth question is one of Shopee's features that contributes to its user-friendly interface. The tenth question is how Shopee differentiates itself from other e-commerce platforms.

# **3.4. Data Collection**

The data collection for this research is as follows:

The researcher used the listening test method to collect data from students. Pre-test and post-test were given to both groups (experimental and control). The pre-test is carried out before students receive treatment or explanation of the material, while the post-test is carried out after the treatment is given. The purpose of this test is to measure the improvement in students' listening comprehension abilities. In the post-test, the experimental class was taught to listen to factual reports using a dictogloss strategy, while the control class was taught to listen to factual reports using team listening strategy. The test is carried out via Google Forms and is in the form of multiple choices, with a processing time of twenty minutes.

Apart from that, the two groups were taught different things. The experimental class received factual report material via a PowerPoint presentation, followed by a factual report analysis project using Dictogloss strategy. The teacher explains the task, and reads a short text on the online shop to the class, who just listen. The teacher reads the text again, and the students take notes. Meanwhile, the control class also received factual report material via a PowerPoint presentation but produced a project to compose factual report sentences using audio. Student abilities are evaluated through a post-test after learning is complete.

## **3.5. Data Analysis**

The researcher analyzed the data from the pre-test and post-test by using the following steps:

- 1. Gathering the data about pre-test and post-test.
- 2. Reading through all the data.
- 3. Classifying the data based on the statement of problems.
- 4. Using IBM SPSS Statistics 25 to calculate the data
- 5. Using normality test to know the normal or not the data.
- 6. Using paired sample t-test analysis to compare the means of two groups, an experimental class and a control class

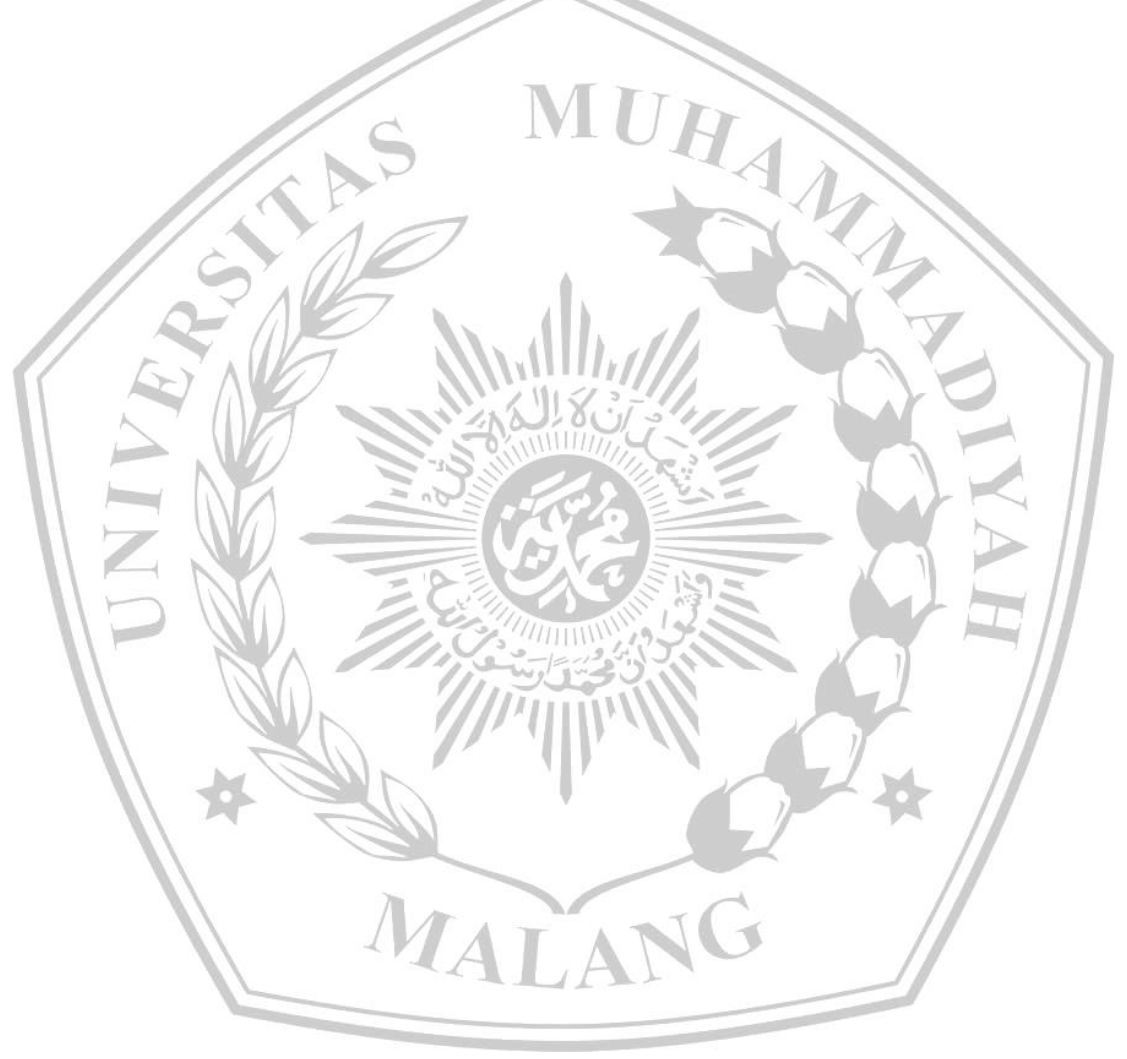